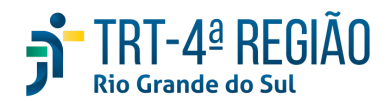

# **ATA DE REUNIÃO**

### **1. IDENTIFICAÇÃO**

Projeto: **Implantação do SIGEP**

Data: 26 de novembro de 2020

Local: Google Meet

Horário: das 15h às 16h30min (realizada, também, a partir dos apontamentos no documento

compartilhado (Protocolo COVID-19)

#### **2. PARTICIPANTES**

Documento liberado a todos que compõem o grupo de trabalho Sigep (lista de e-mails).

Presentes na videoconferência:

- Maria Augusta Kinnemann, Segesp
- Cristina Schmidt, Segesp
- Gisele Sena, Segesp
- André Farias, Setic
- Marcelo Zambiasi, Setic
- Márcia de Lima Costa, Setic
- Eder Scherer, Secof
- André Marinho, Secof
- Caroline May, CSaúde
- Guacira de Souza Oliveira, EJ
- Graziela Doberstein, Seama

### **3. OBJETIVOS**

Monitorar as pendências do projeto.

# **4. PAUTA (Assuntos tratados e deliberações)**

### **4.1 Validação da ata do dia 13.11.2020:** validada.

**4.2 Outros assuntos (o andamento das demandas é tratado no item 5):**

Cristina informou, em relação aos e-mails, que cerca de 46 unidades não possuem endereço eletrônico. Em relação a algumas, aproximadamente 4, talvez seja o caso de exclusão das unidades, e há outros casos em que não se tratam propriamente de "unidades". **Restariam 40 para as quais deveriam ser gerados endereços. Zambiasi referiu** haver custo para criação de novas caixas. Setic fará carga das unidades com e-mails e irá apurar os gestores **daquelas unidades sem correio eletrônico para que Segesp faça contato no sentido de obter informação quanto ao endereço eletrônico da unidade.**

Cristina ressaltou que, a princípio, será sim obrigatória a geração de novo código para servidor que, por exemplo, passa de técnico para analista. Eder informou que Rômulo noticiou que ocorrerá curso específico do eSocial para setor público, onde essa necessidade será justificada. **Cristina propôs que esse procedimento seja adotado a partir** de 01-01-2021, o que foi acolhido pelo grupo. Toda a Segesp, e demais unidades do Tribunal que utilizam o **sistema de GP, deverão ser informadas. Eder reportará conclusão da reunião/curso eSocial.**

Marinho sugeriu período quarentena dez-2020: 3 a 13-12. Acolhido.

Maria Augusta informou que será compartilhada planilha com todos os processos e redmines, e versões do Sigep para apontamento das homologações, assim que a planilha for finalizada.

### **4.3 Conclusão:**

**5. PENDÊNCIAS/ ENCAMINHAMENTOS**

A presente ata será validada até a próxima reunião, desde que não prejudique o cumprimento de demandas, situação em que deverá ser respeitado o prazo de 5 (cinco) dias para validação a contar desta data.

A **próxima revisão de demandas atendidas** ocorrerá entre os dias 9 e 10-12, sendo a videoconferência no dia 11-12, às 15hs.

(**Periodicidade quinzenal, sendo as reuniões realizadas, salvo imprevisto, nas quintas-feiras) -** PODERÁ SER ALTERADA, DEVIDO PROTOCOLO COVID-19.

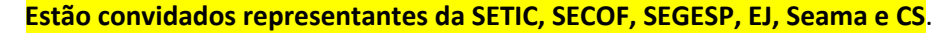

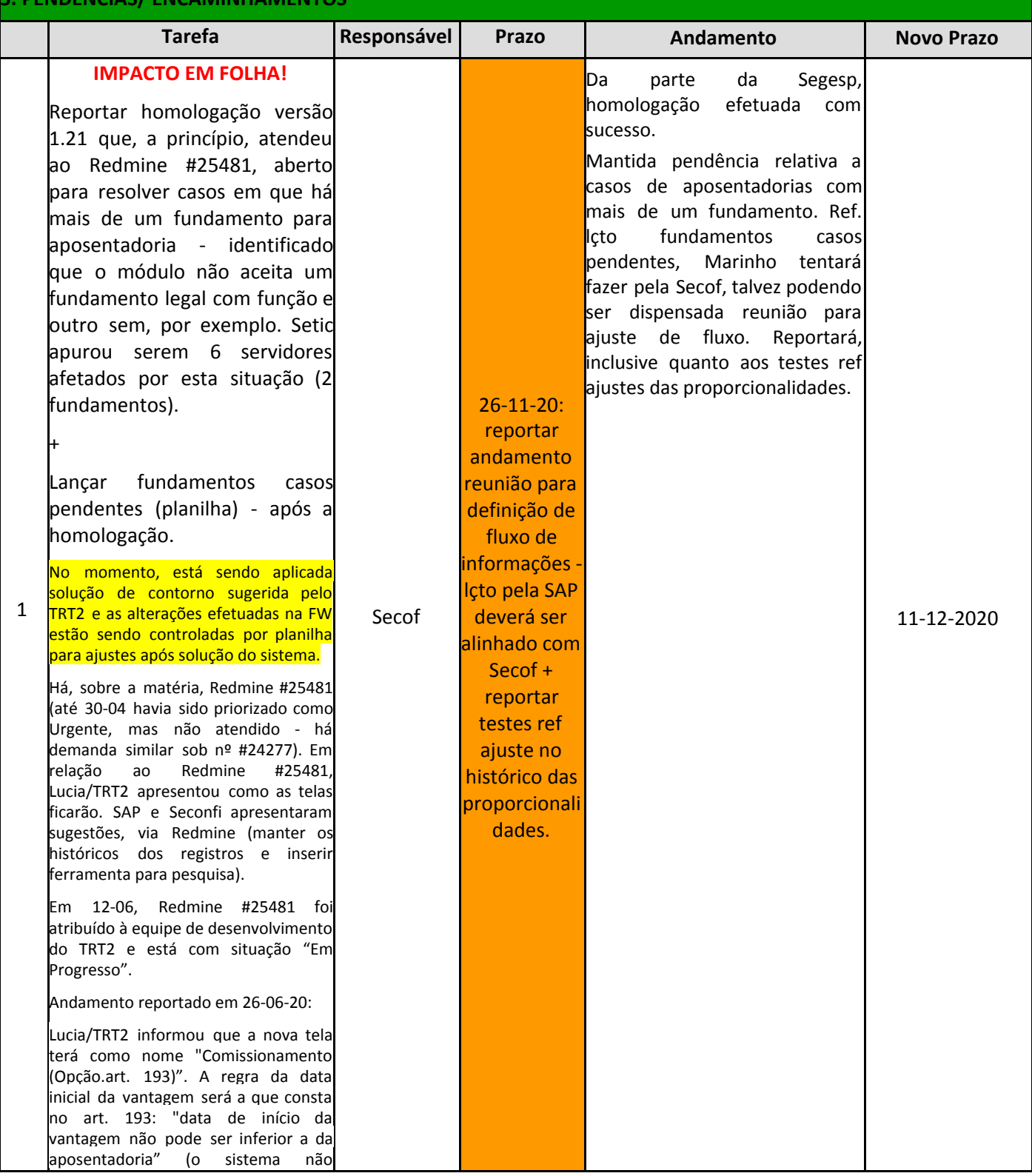

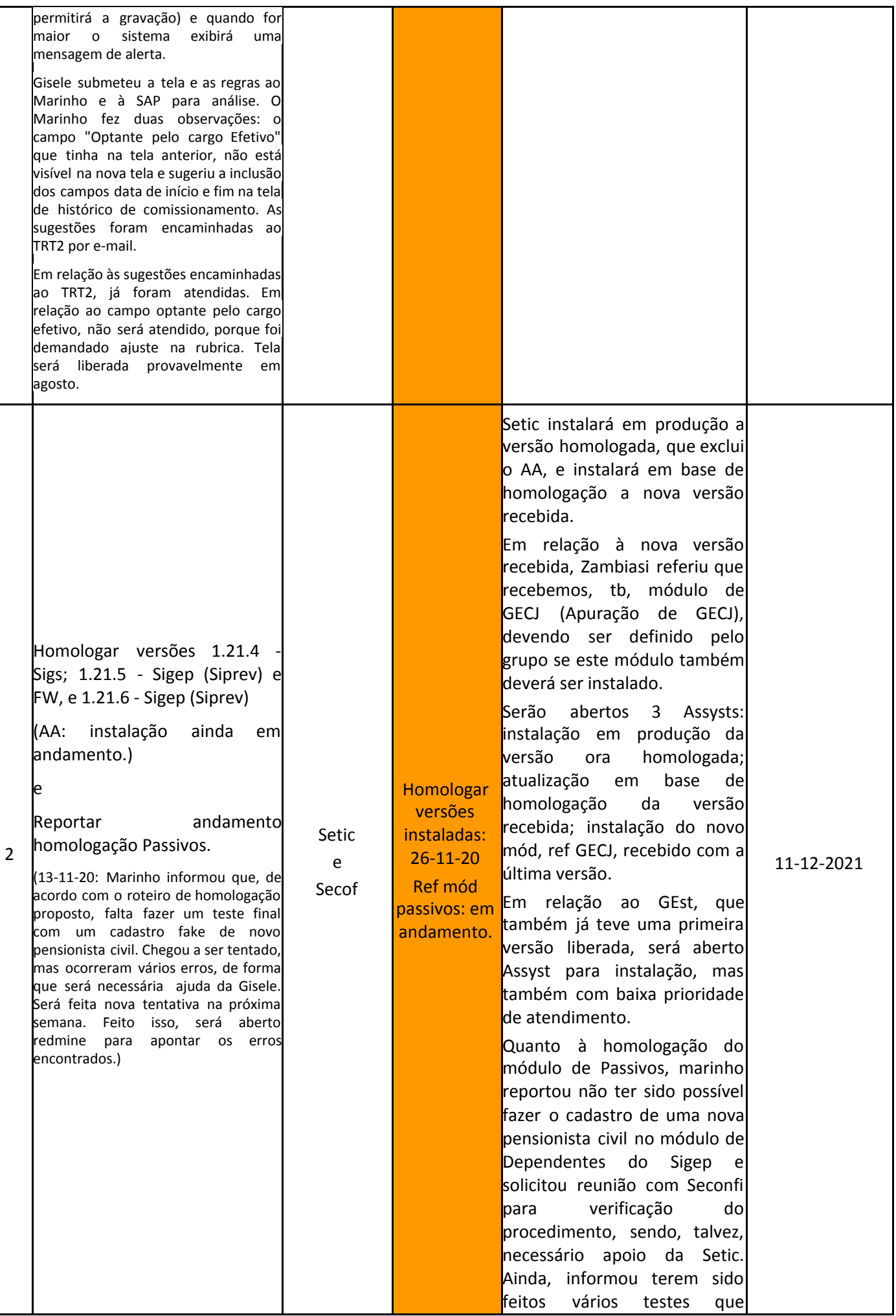

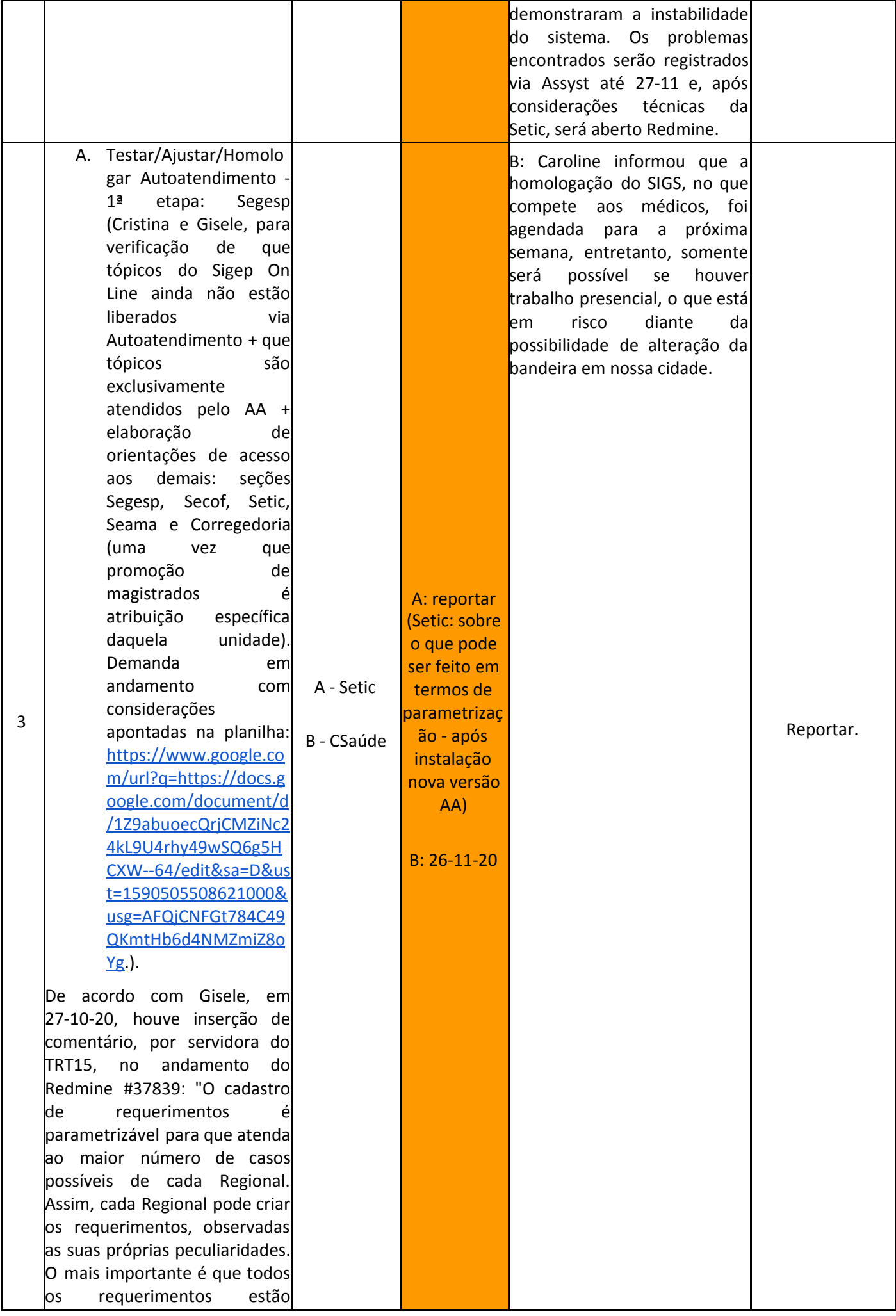

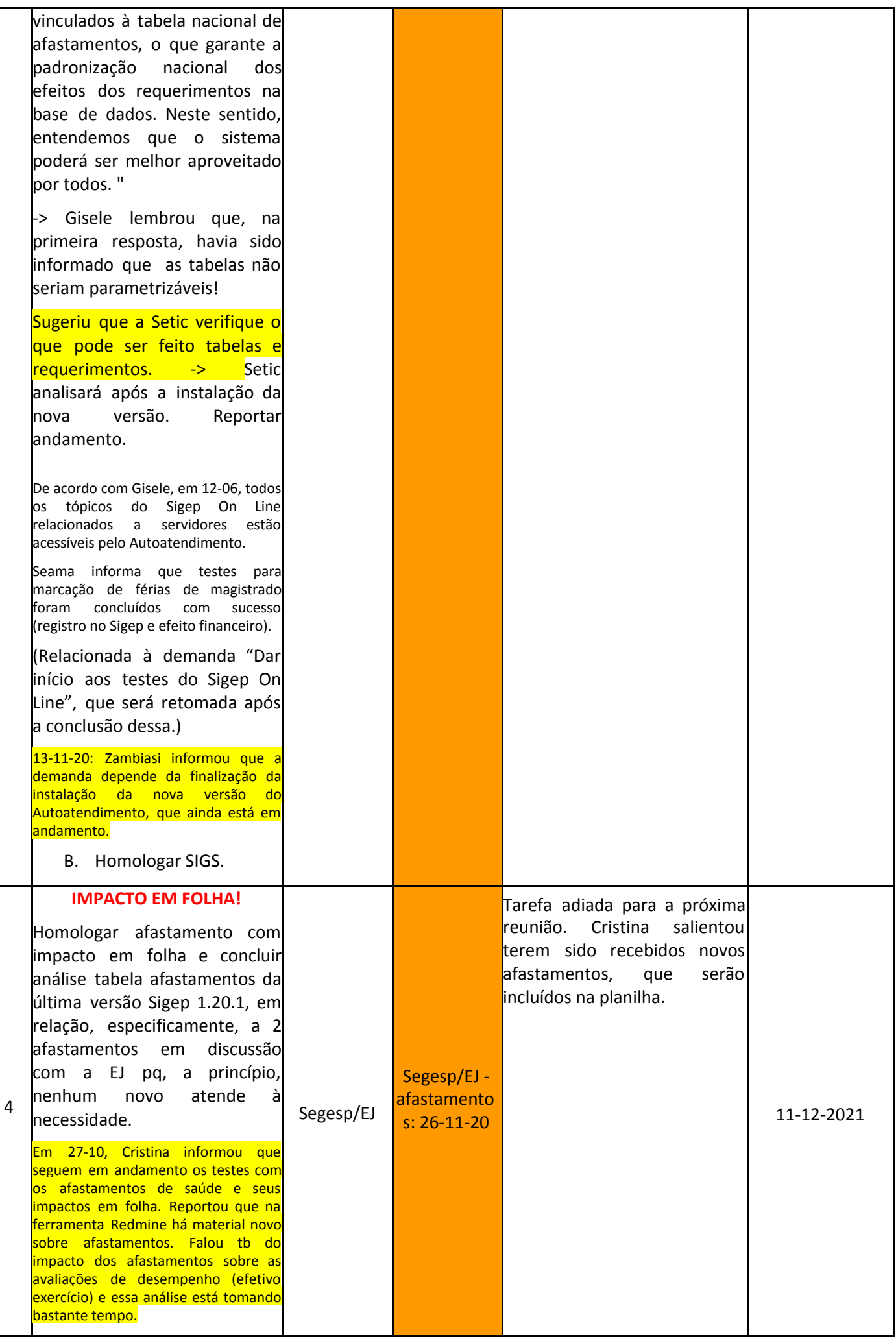

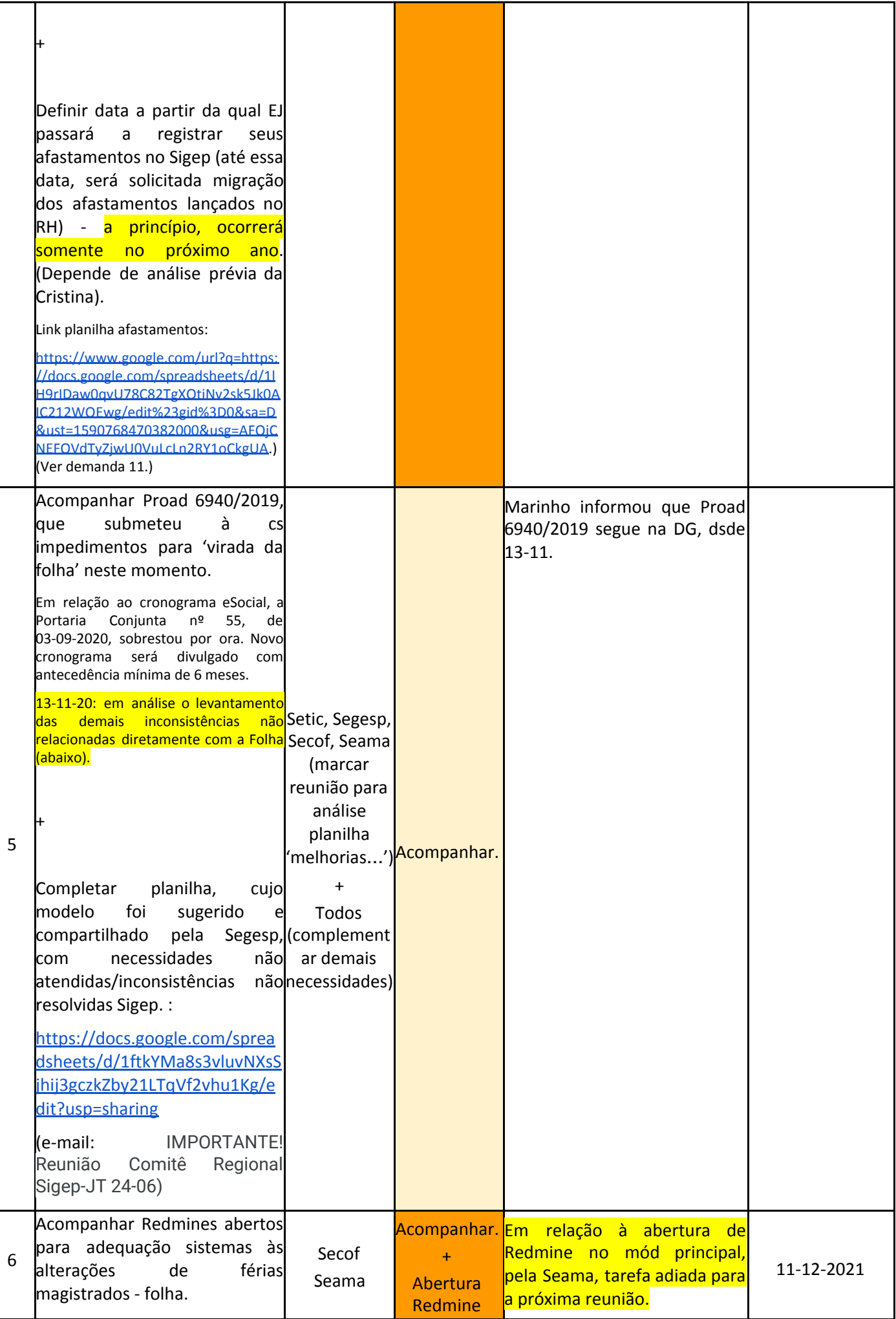

L

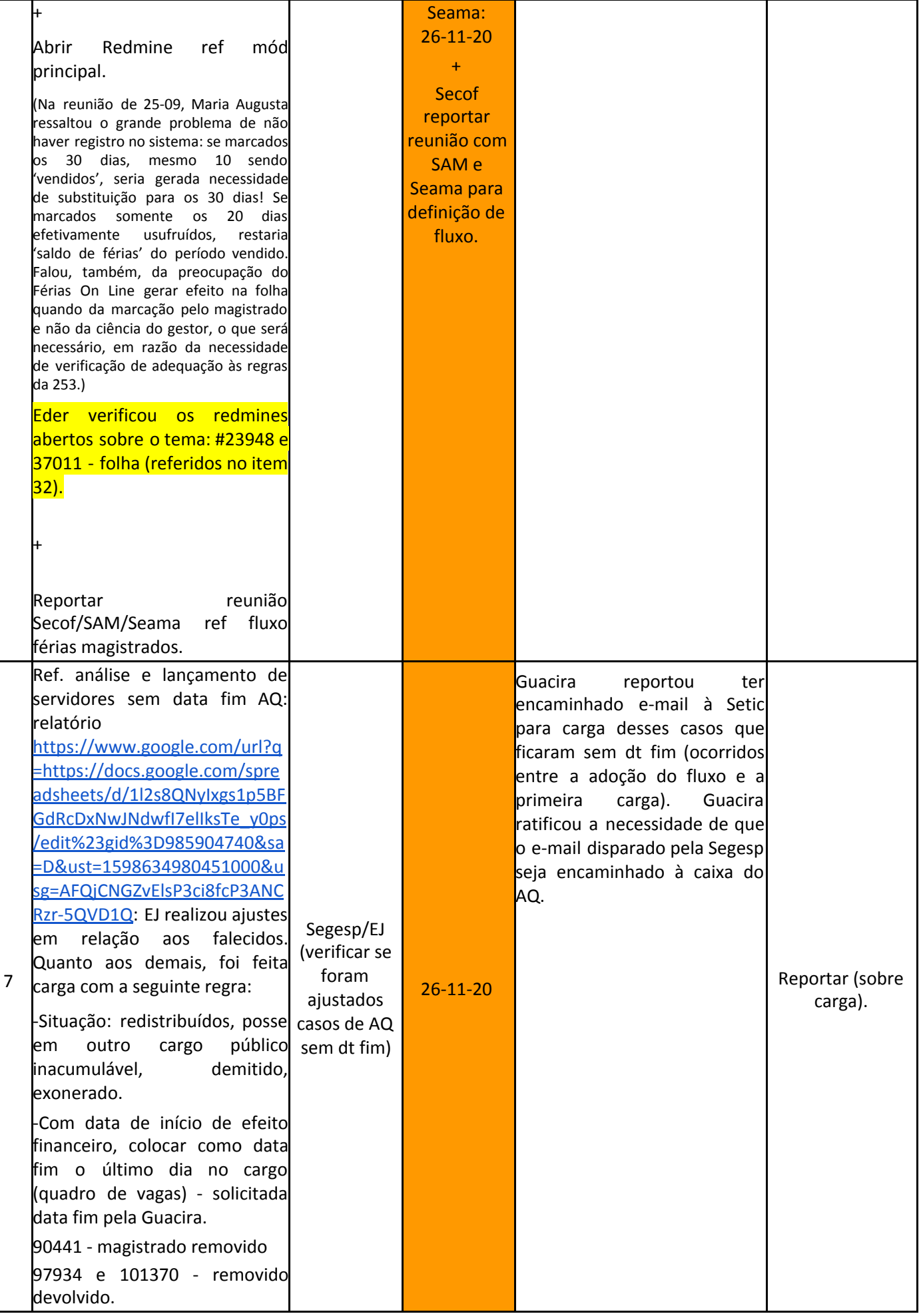

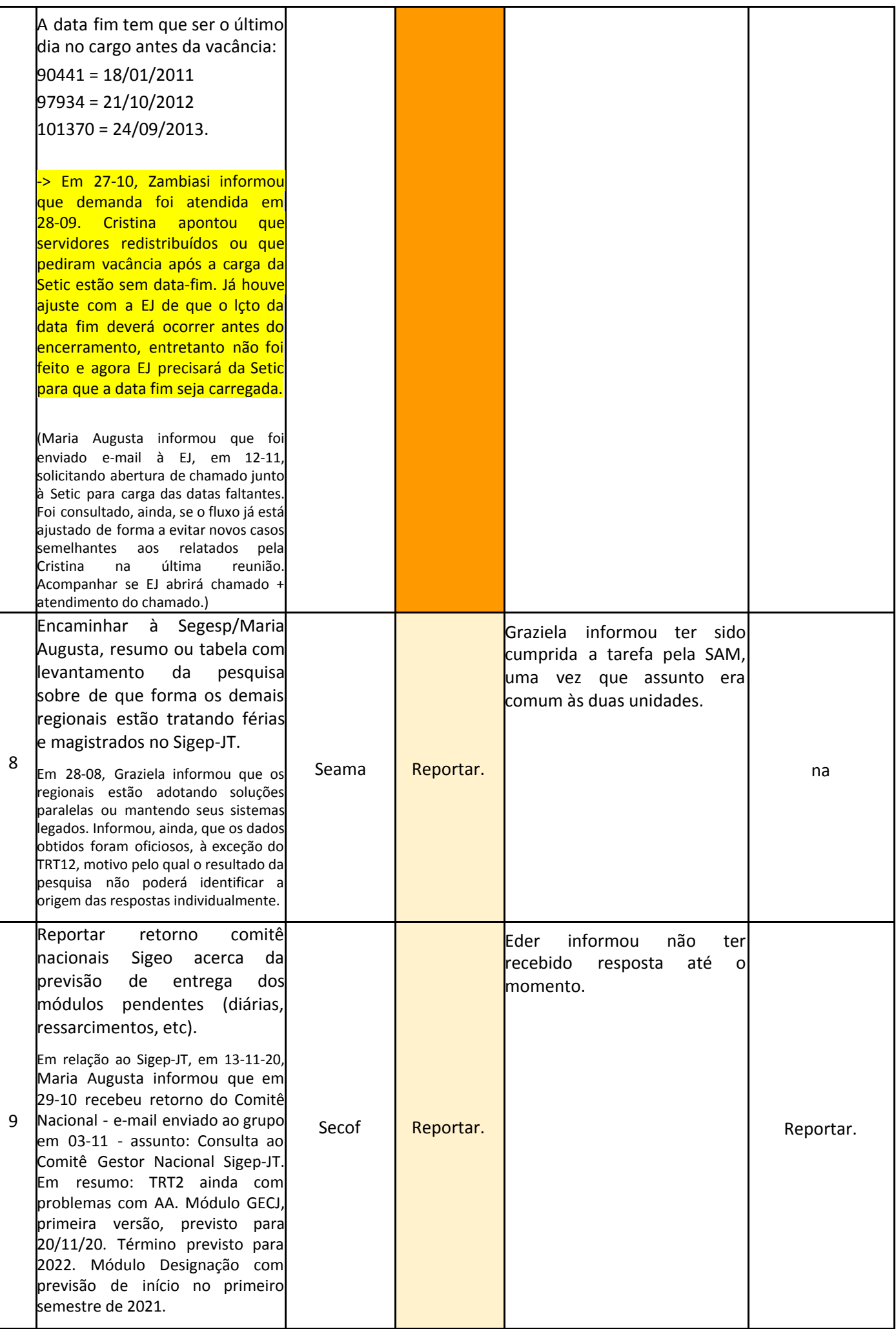

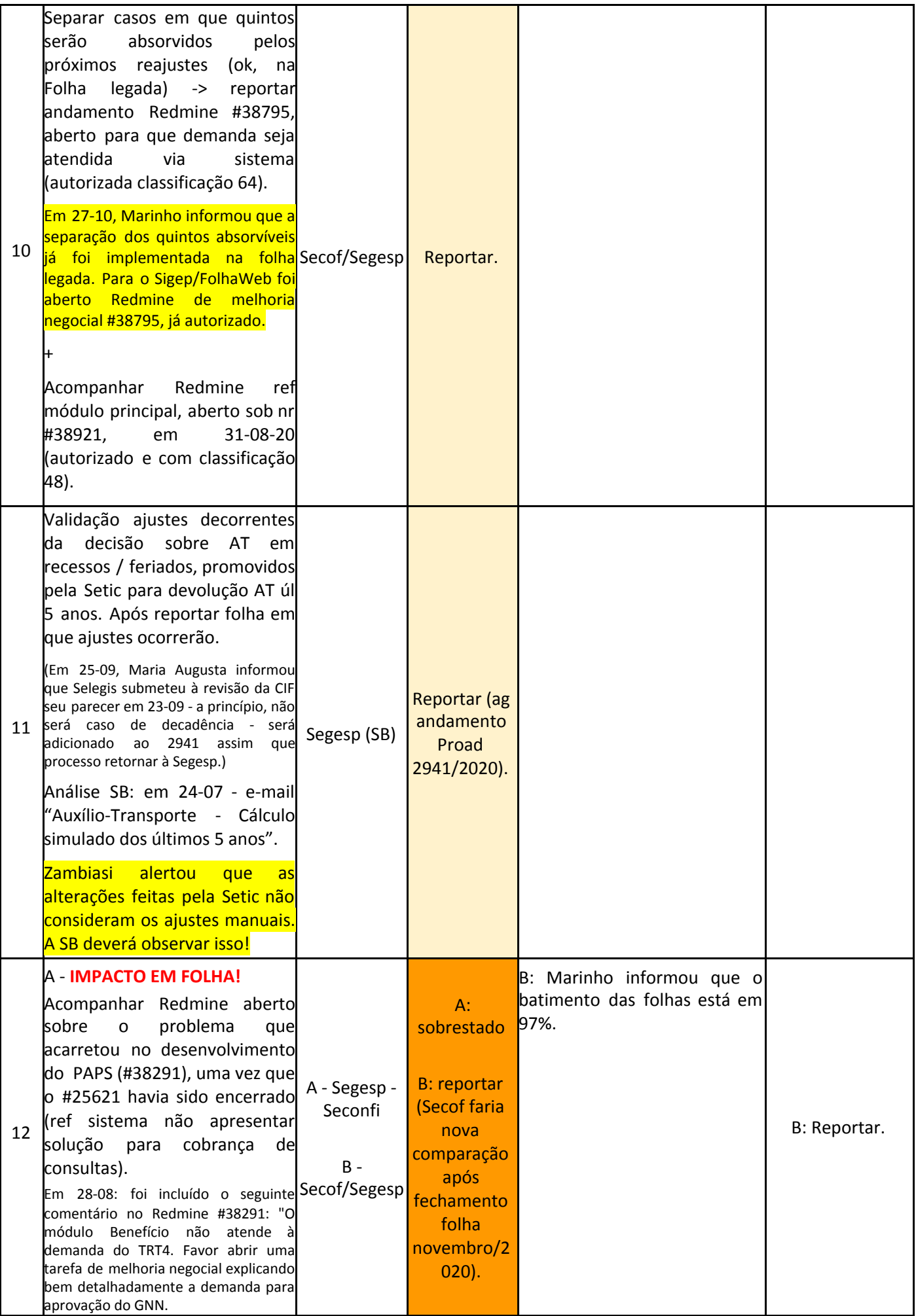

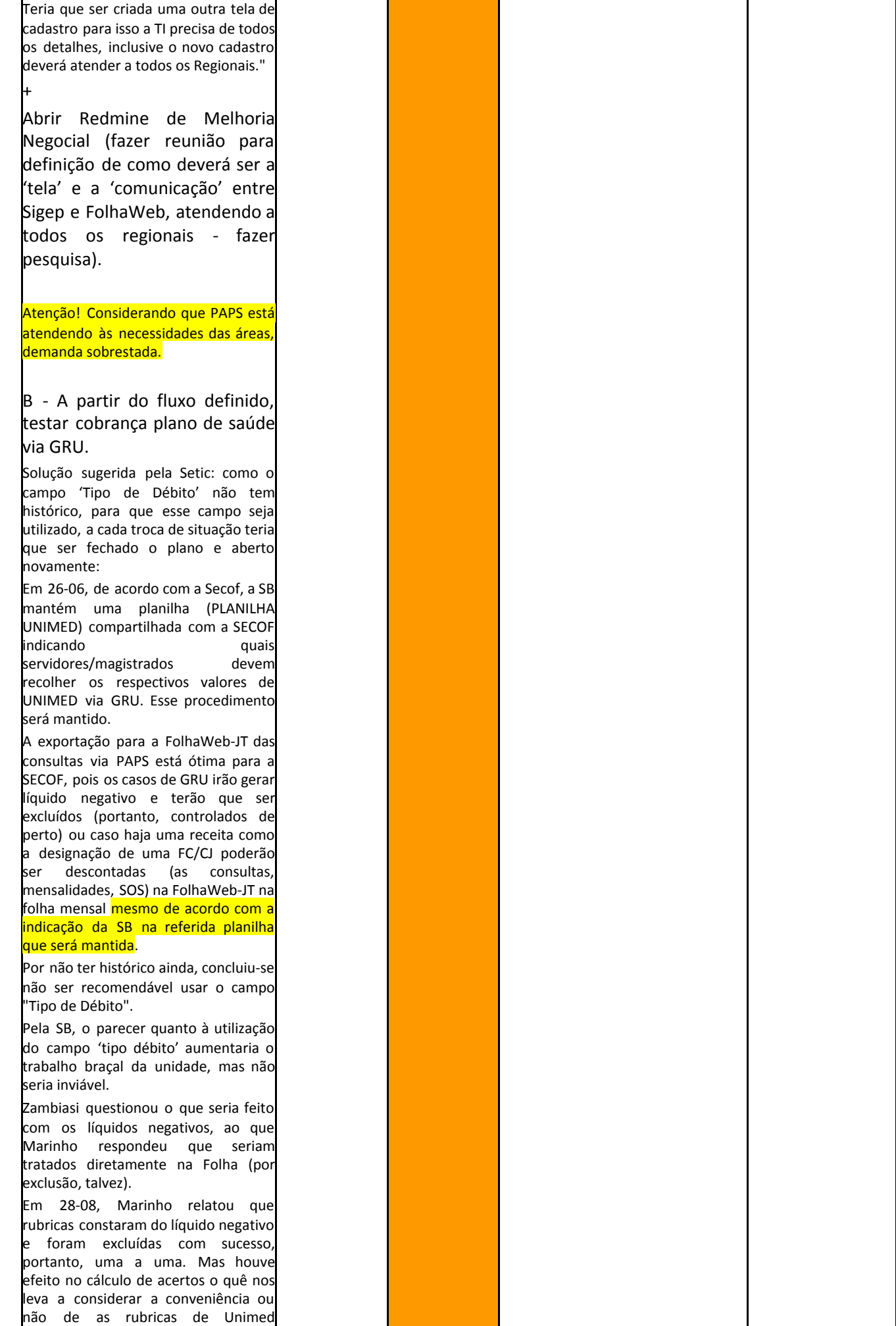

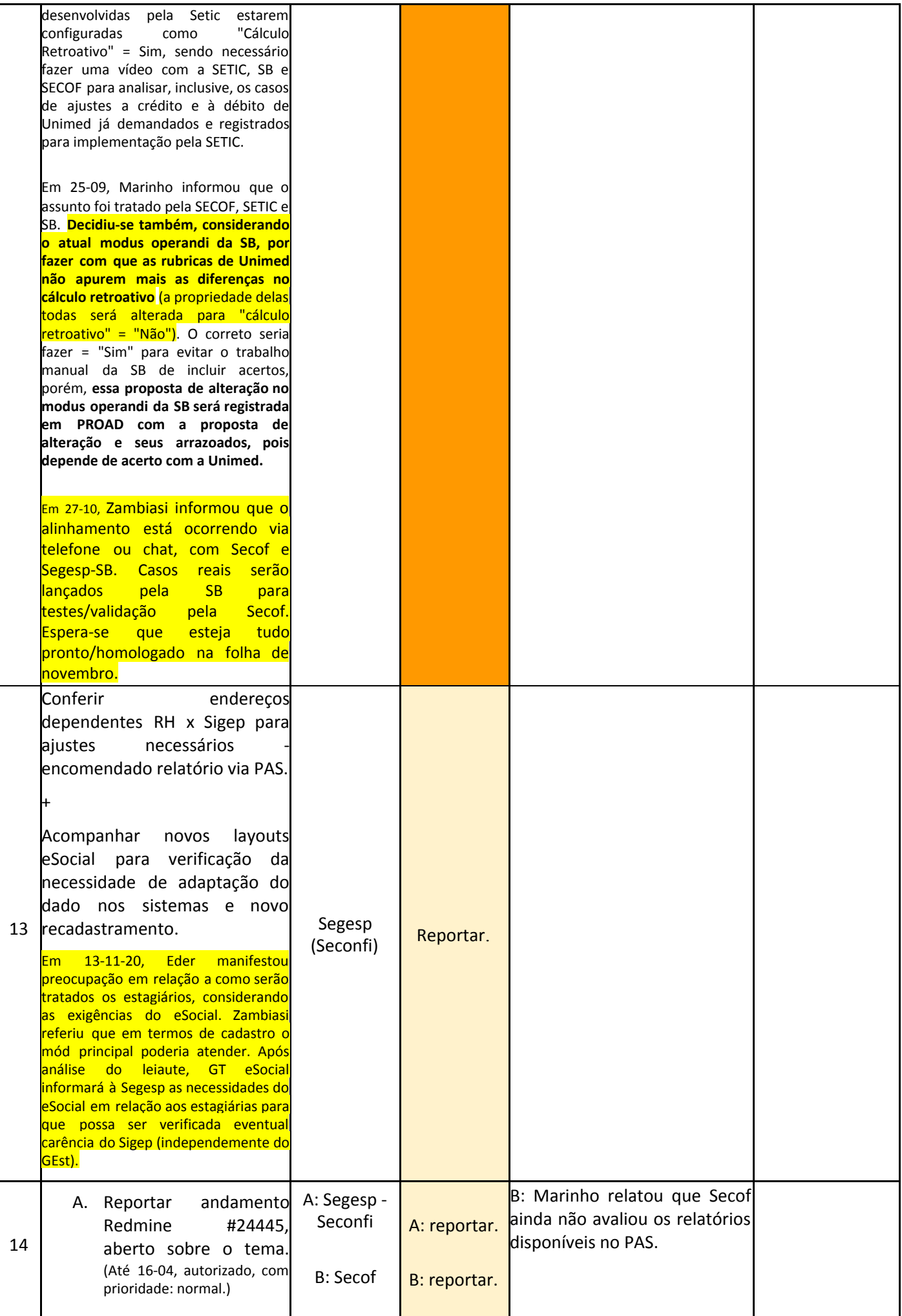

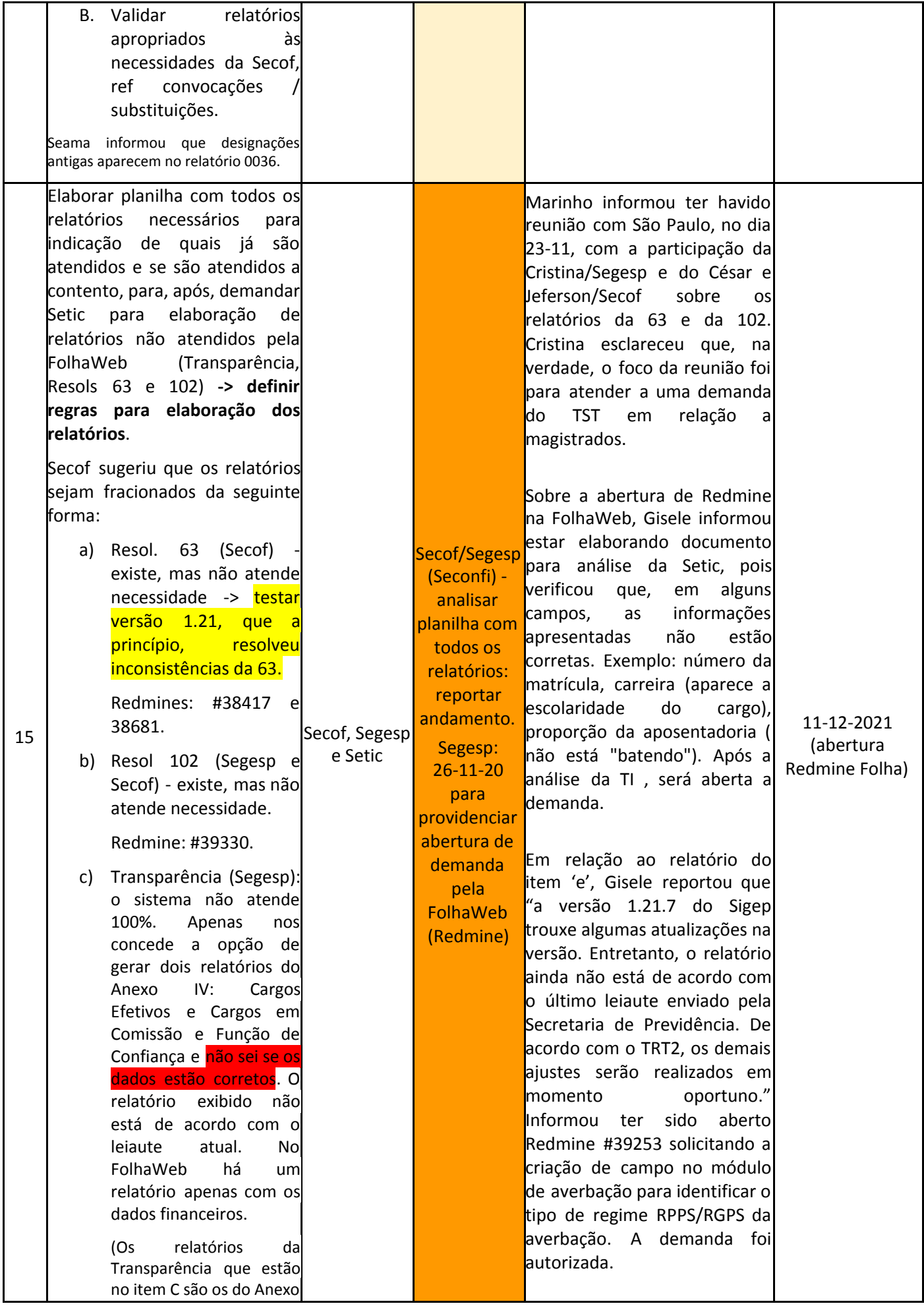

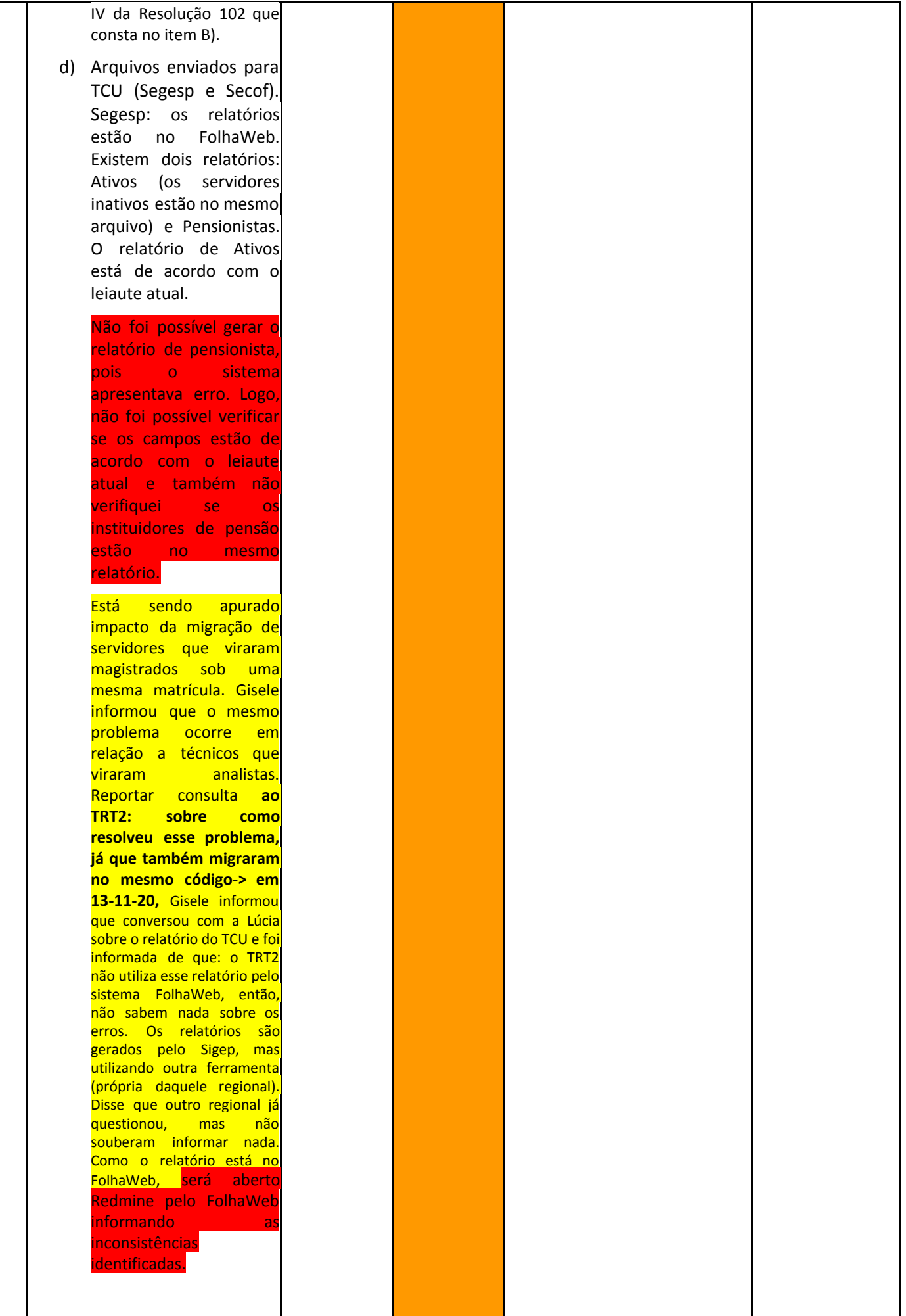

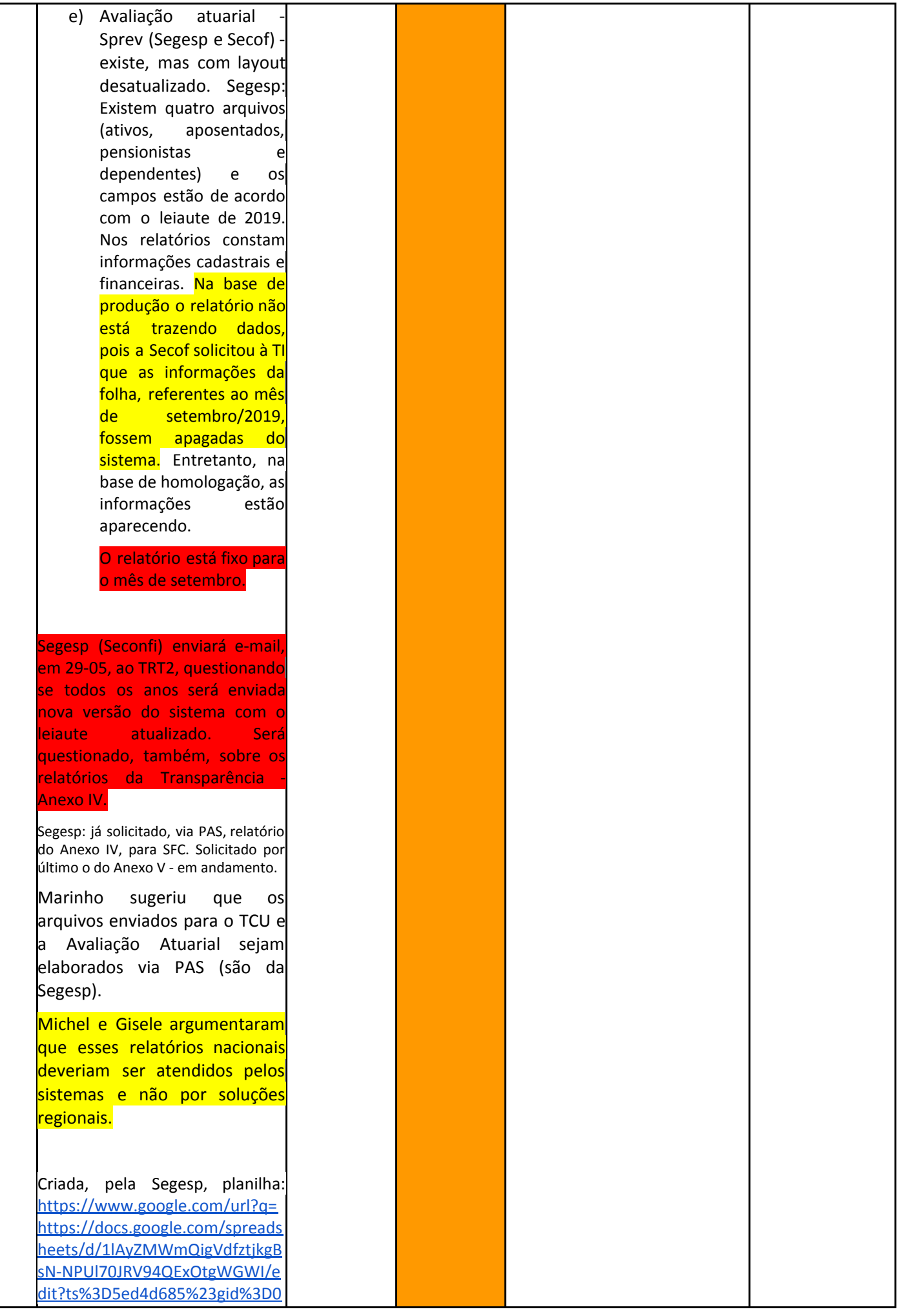

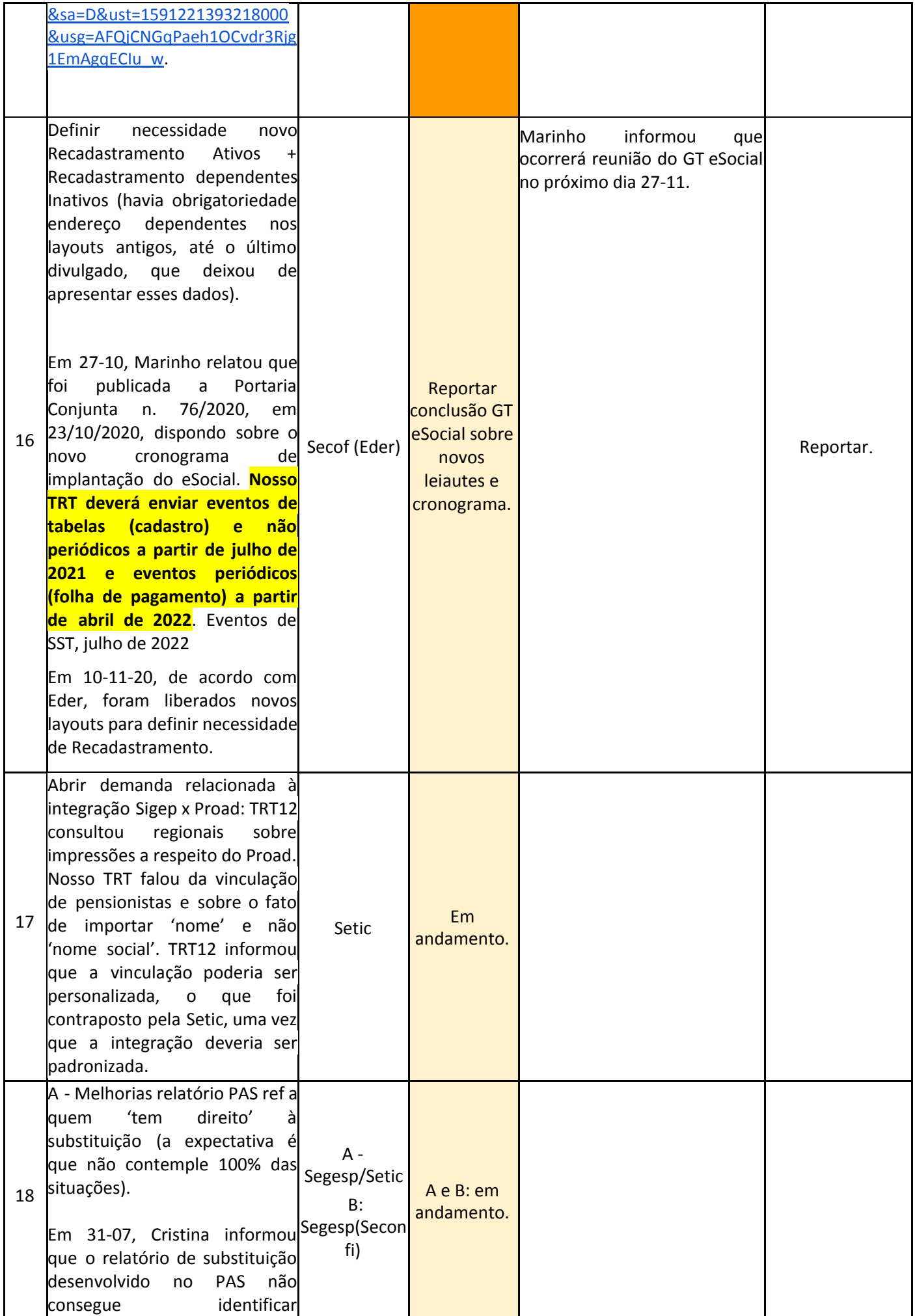

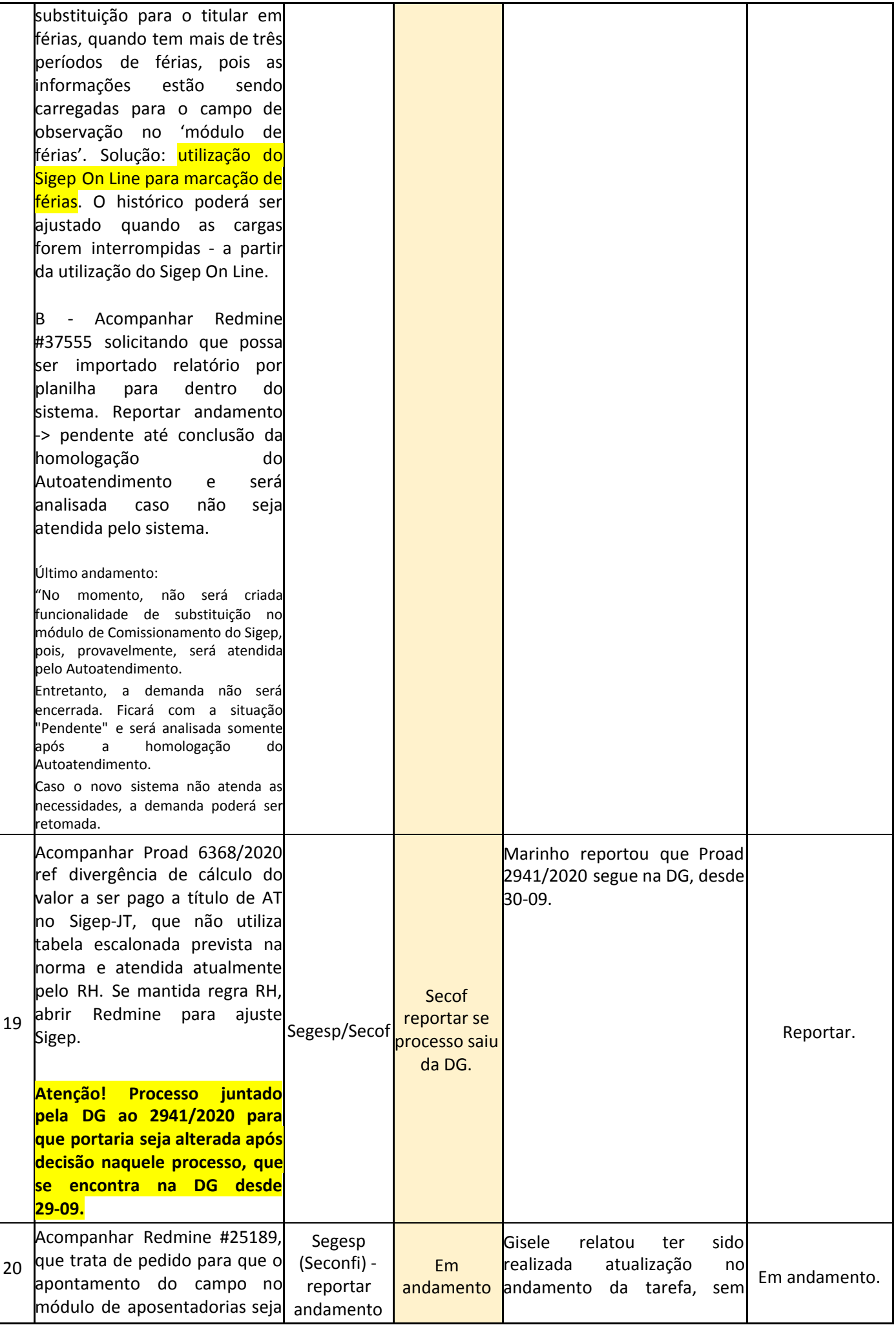

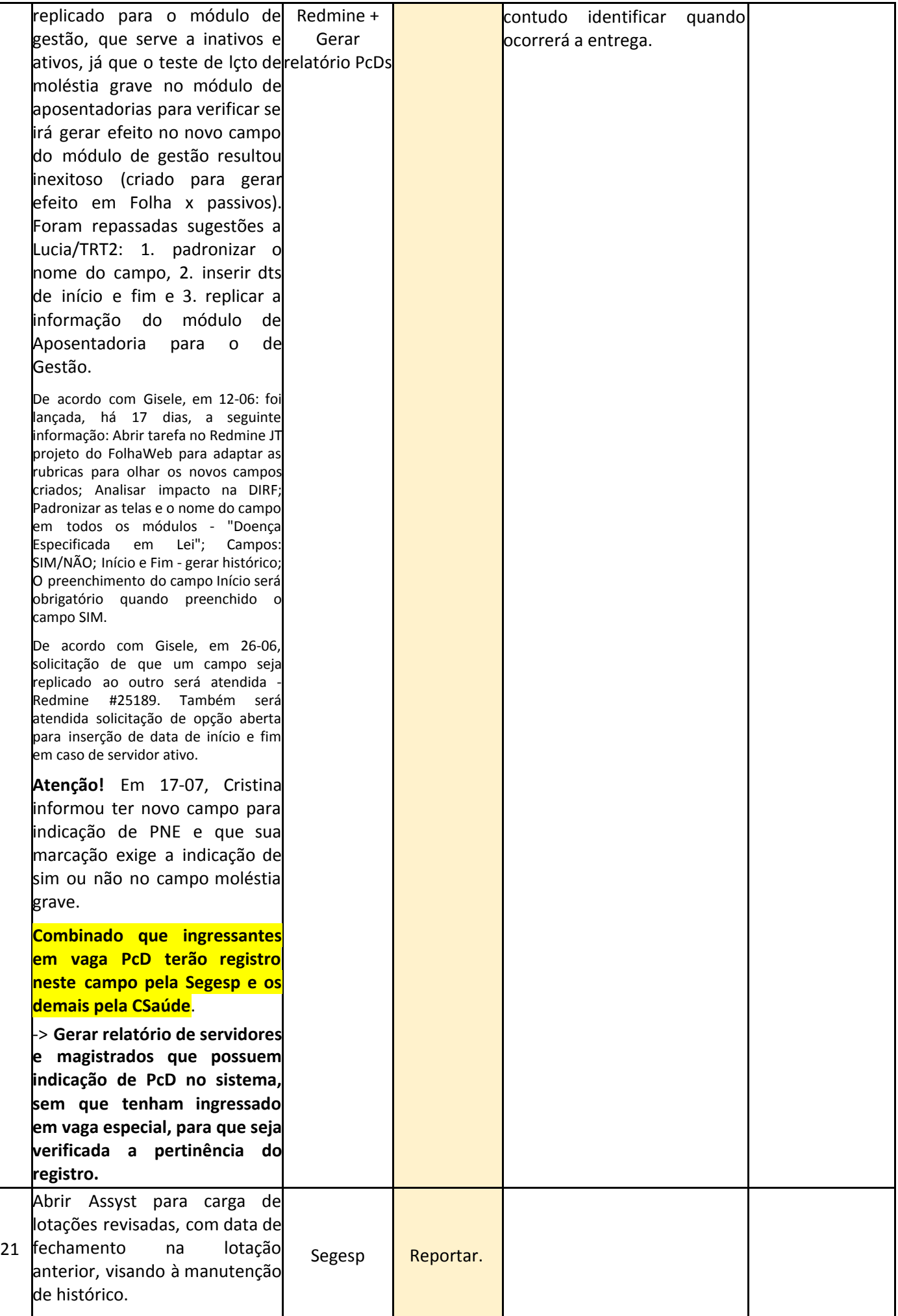

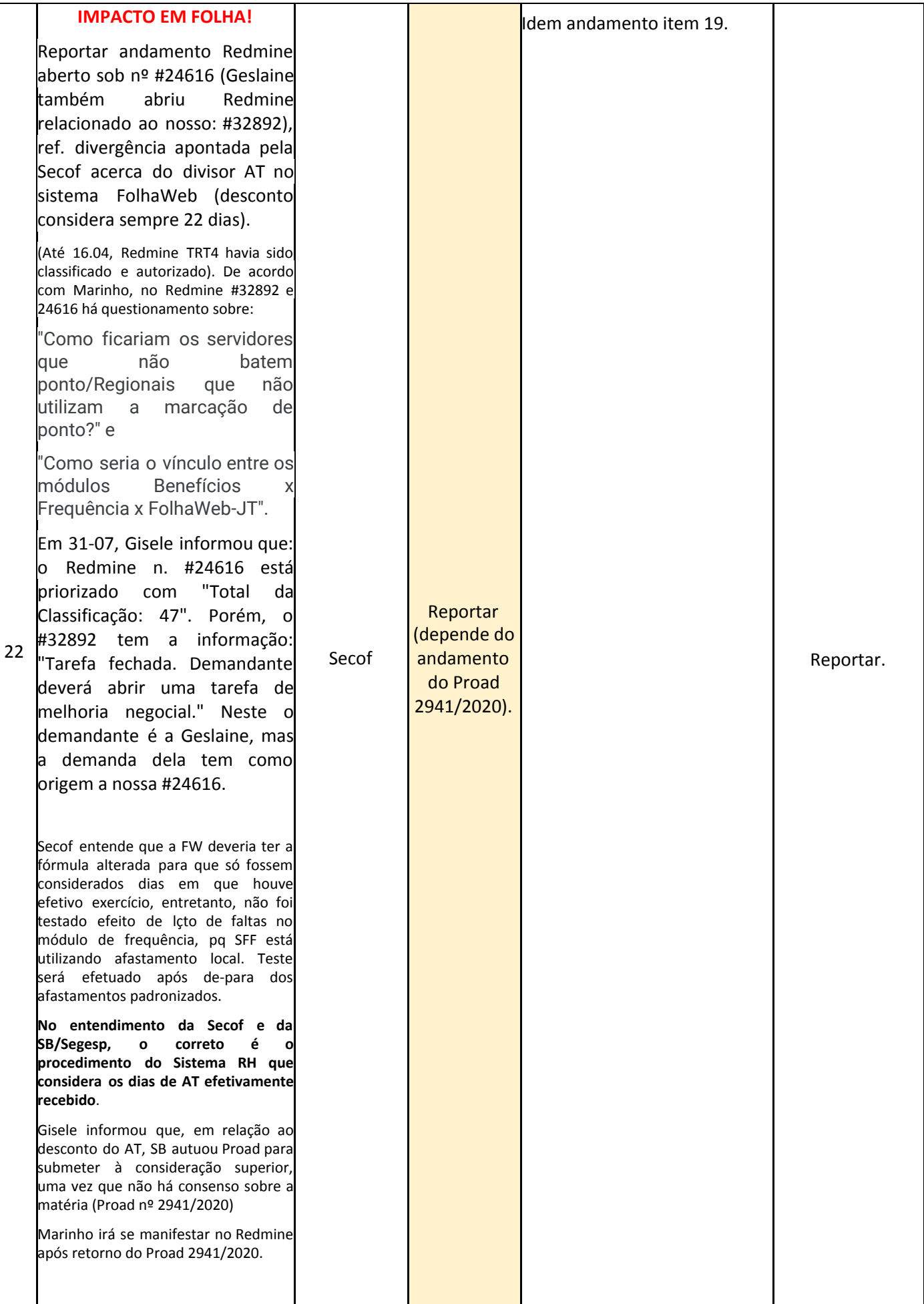

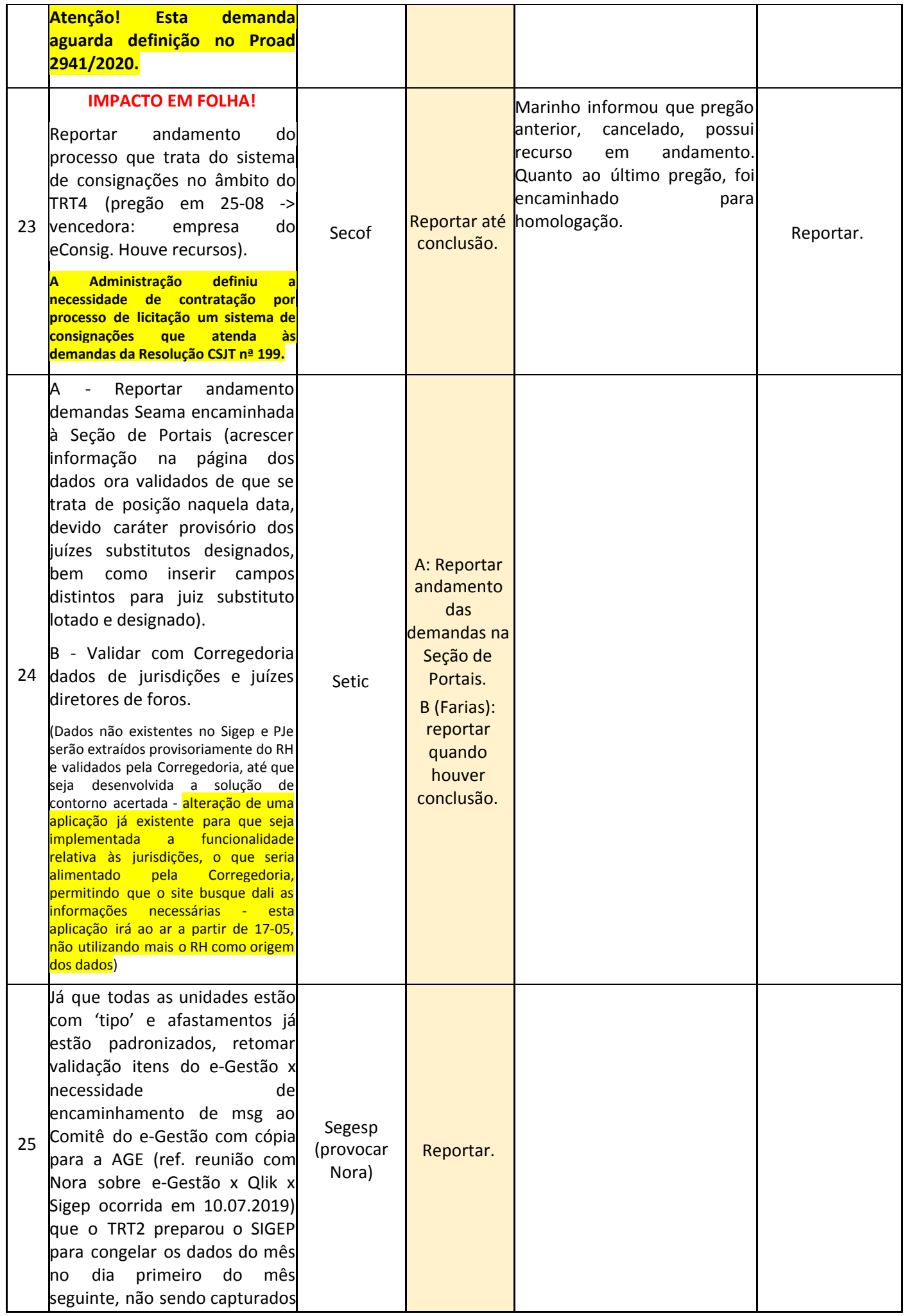

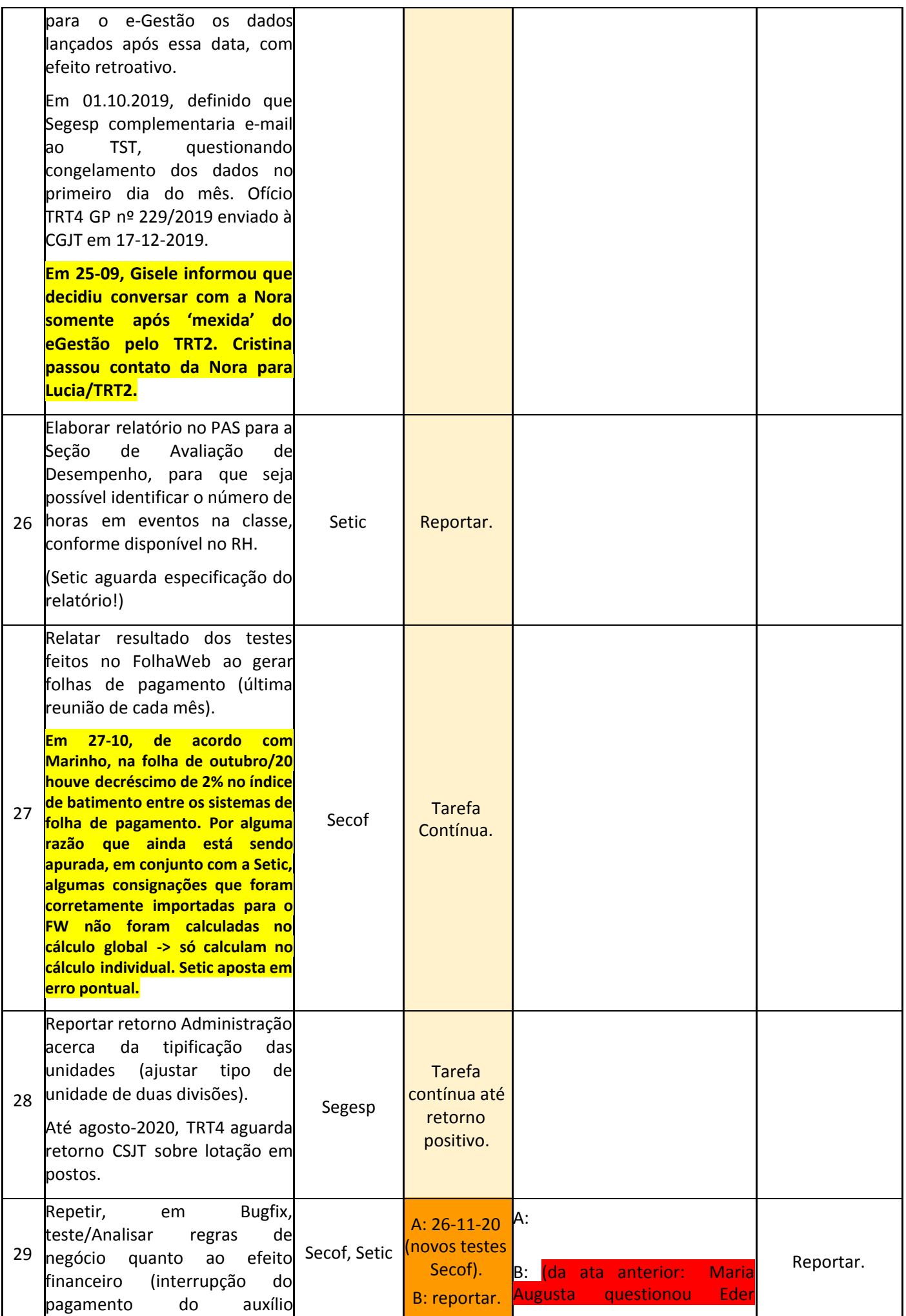

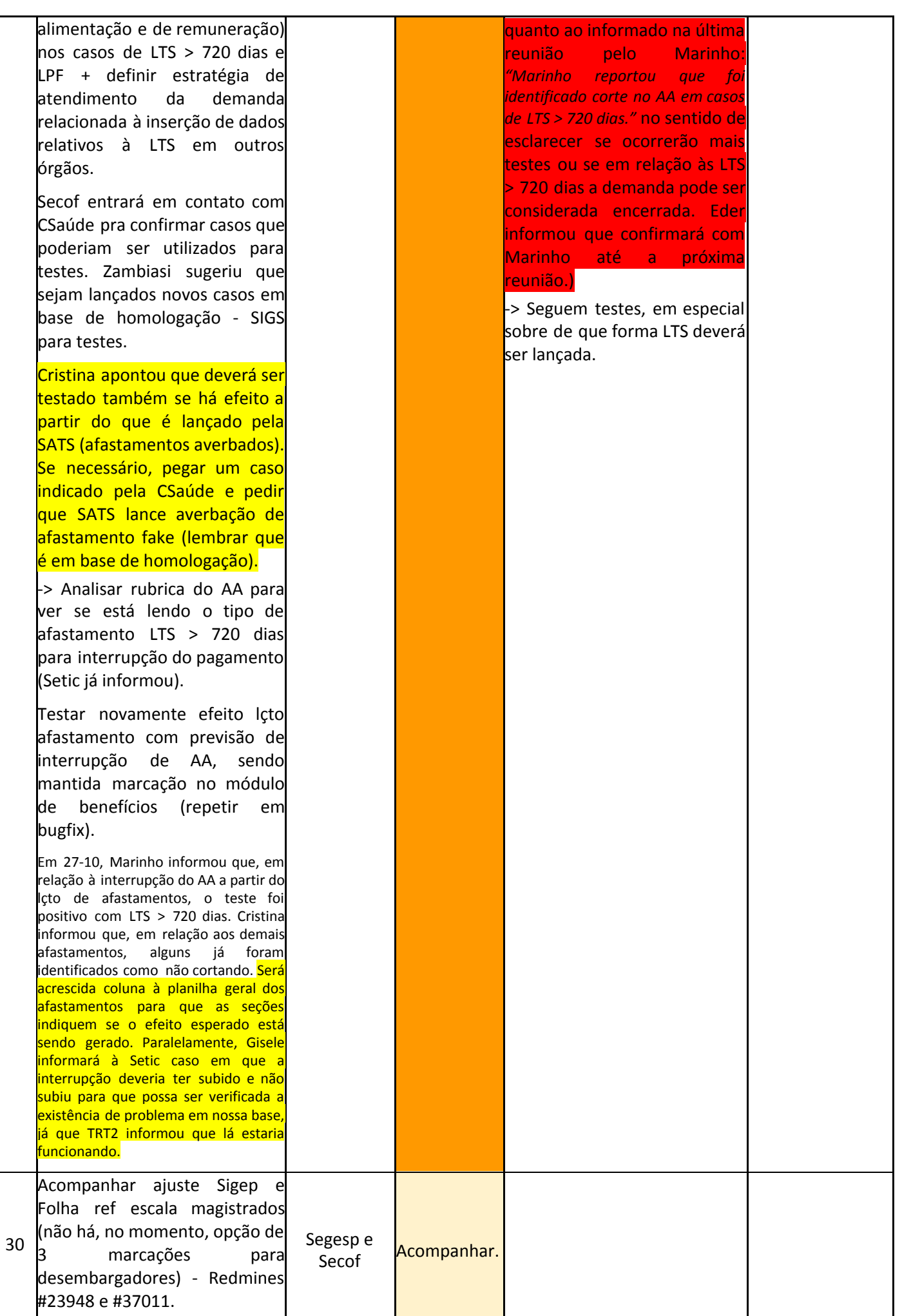

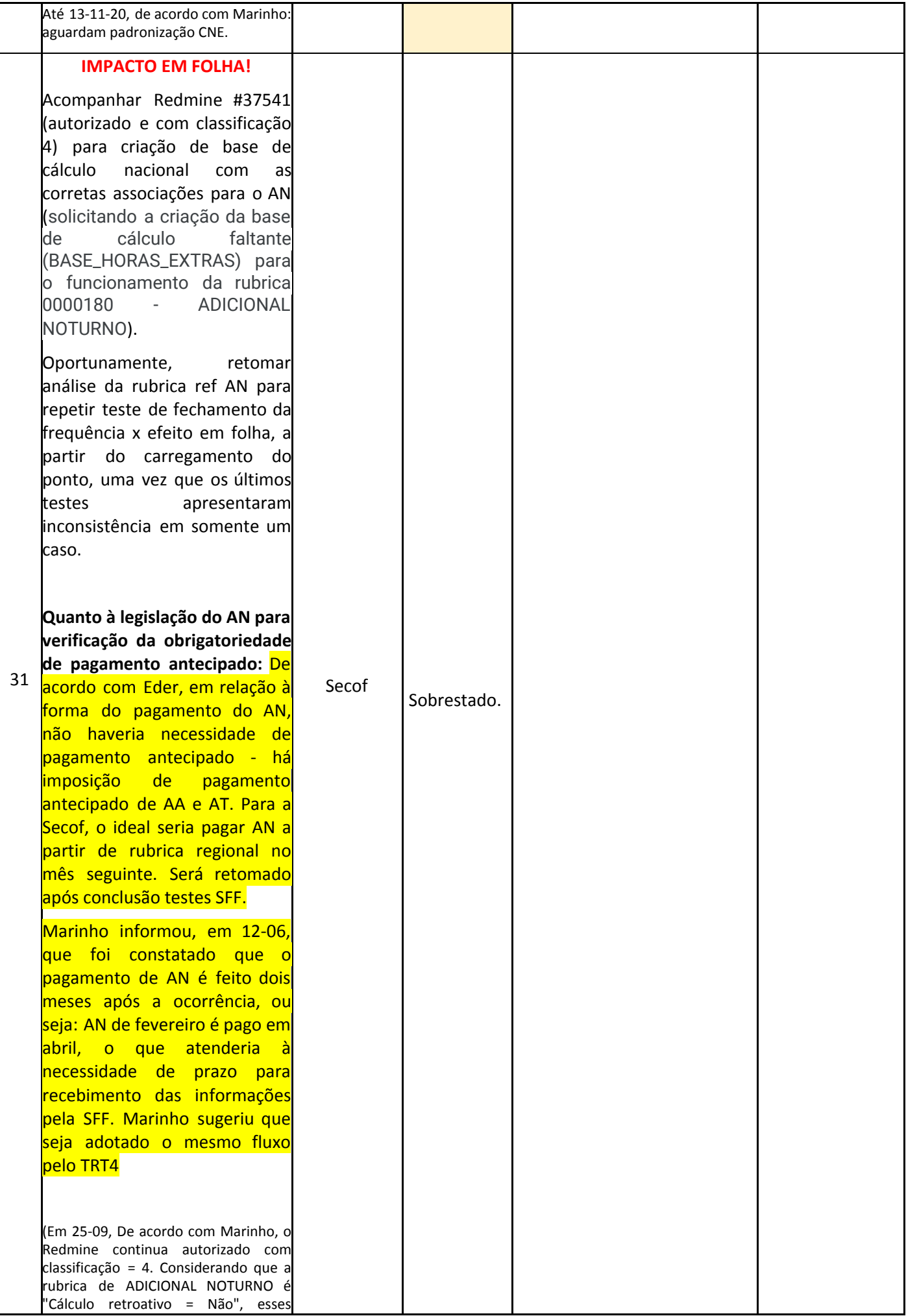

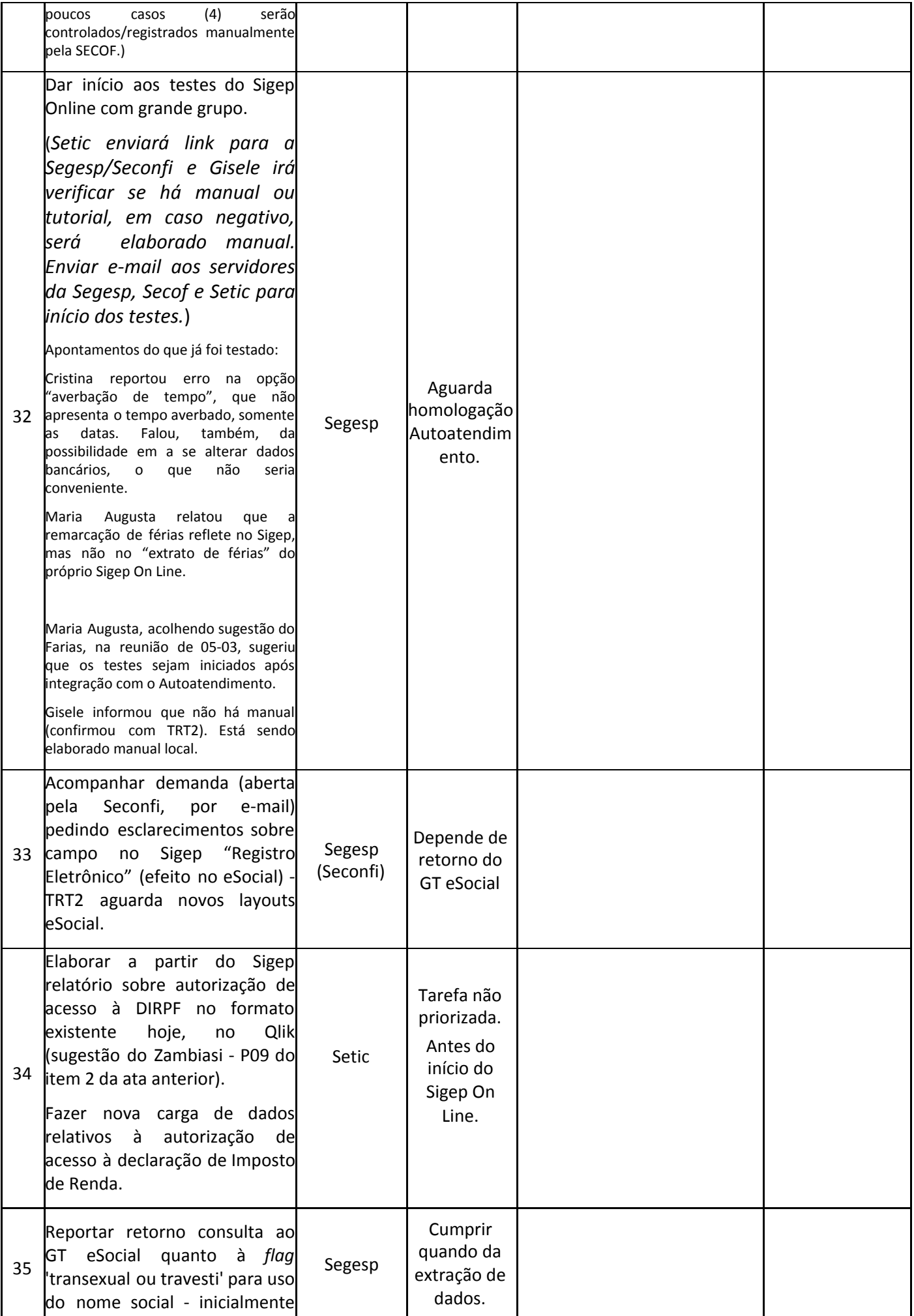

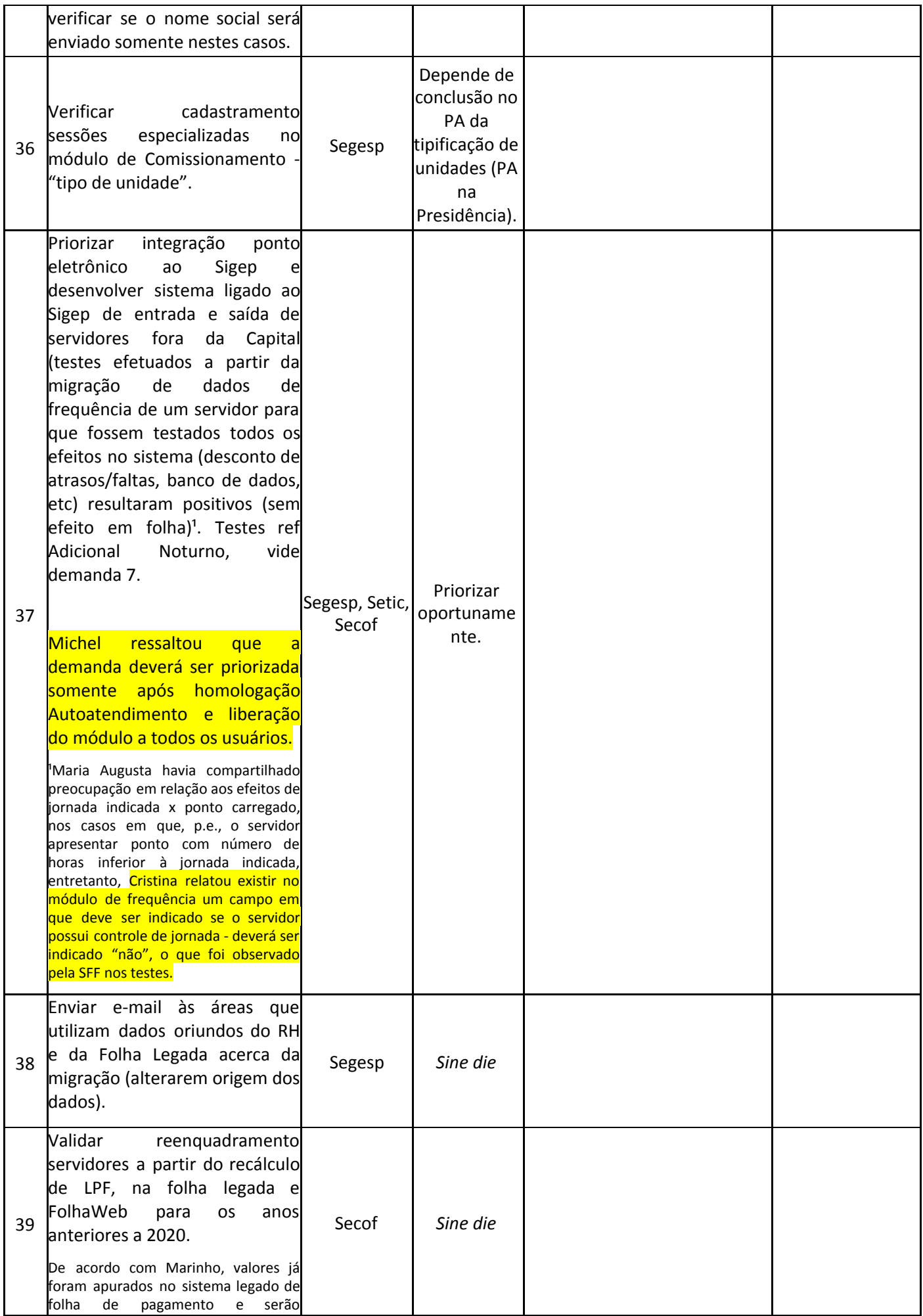

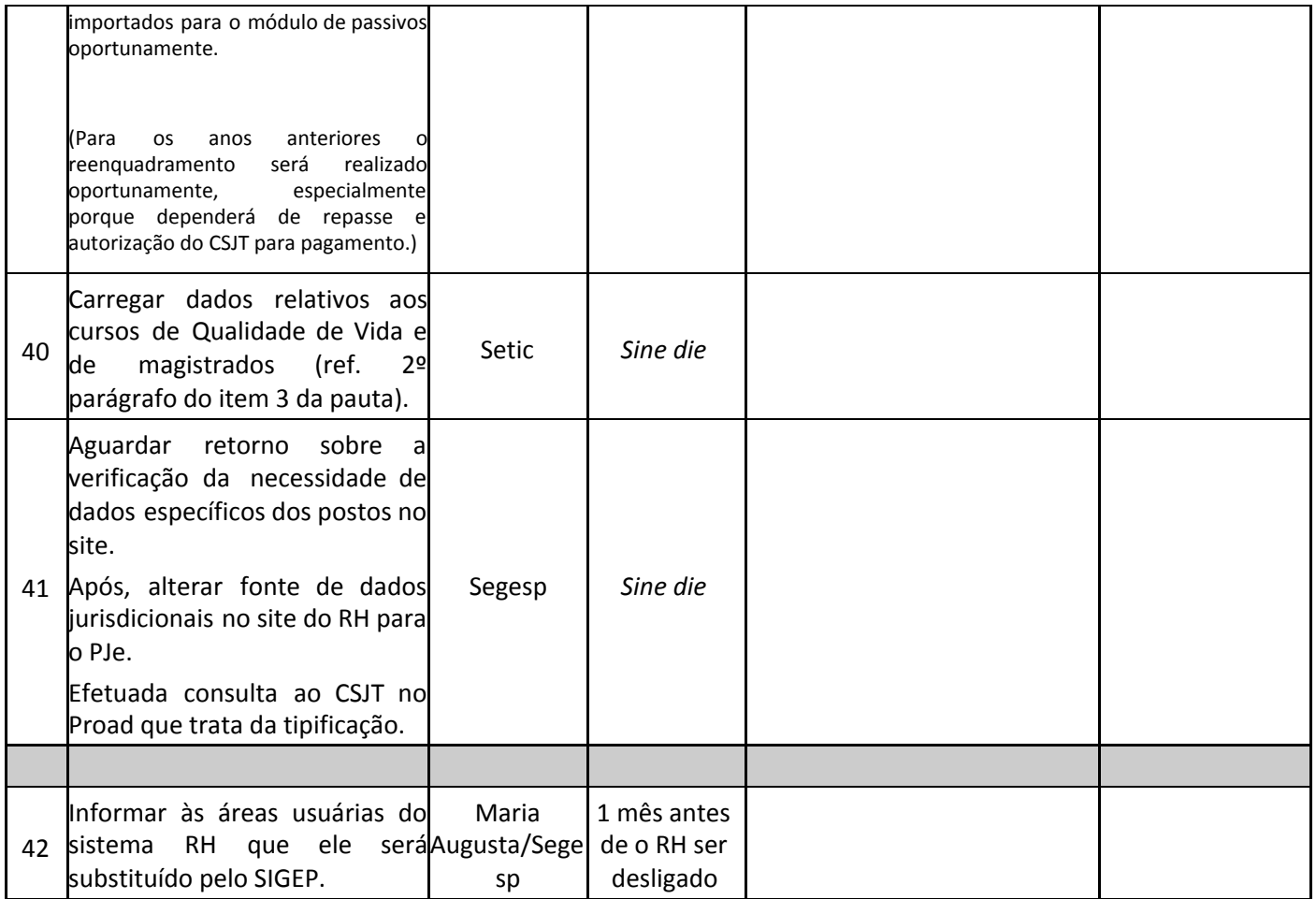